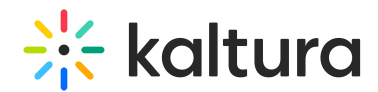

## Can I Swap Between Standard room and Large room Mode during an active session?

Last Modified on 03/27/2025 9:19 am IST

## **ℹ Legacy notice**

This article documents the **legacy KME Room**. For information on the new room, please visit the **new Kaltura Room [documentation](https://knowledge.kaltura.com/help/new-room)**.

Yes you can, however, this is not recommended because the users that are already logged into the room will need to refresh their page to be reconnected with the settings of the new mode.

(Standard mode was previously Virtual Classroom mode, whilst Large room mode was previously Webinar mode)